CS 378 Lecture 7: Word Embeddings

[add pronocurs to Zoom]<br>Avinouncements -AZ out<br>- Readings updated (bolding)<br>- Mid-semester survey - Download AZ code for this lecture

Today Today<br>-Intro to word embeddings - Explore embeddings - Skip-gram: model + training - Revisit DANS

Word Embeddings Movie was good -> [ | | | | | | = [  $\frac{1}{1}$  ] + [  $\frac{1}{1}$  good<br>+ [  $\frac{1}{1}$   $\frac{1}{1}$  ]

Fach word is a  $|\nabla|$ - len vector  $V/a$  single  $1$ film is great movie was good •  $\Rightarrow$  dot prod =0 Word embs : low -dimensional representations  $(50 - 300)$ that capture  $sim:|arity|$  $\int^{\mathcal{A}}$ film at capture  $\frac{m \cdot 1001 + m \cdot 1001 + m \cdot 1001$ good 2

Distributional Hypothesis<br>JR Firm 1957: "you<br>word by the compan Distributional Hypothesis JR Firth <sup>1957</sup> : " you shall know <sup>a</sup> word by the company it Keeps"<br>I watched the movie The The Film inspired me<br>The Film inspired me<br>The movie inspired me

movie and film can show  $\zeta$ in similar contexts

Are maxie+film always substitutable? polysemy : one word has multiple senses Nikolov <sup>2013</sup> : word Zvec Learn word + context word<br>word<br>Canter<br>List reefers for each word Attempt to predict context given want

Embedding propertie<br>m(good, bad) 20. Embedding properties sim(good, bad)  $\approx$ 0.8  $SKip-gram$ Input: corpus of sentences Output:  $\overline{v}_w$ ,  $\overline{c}_w$  for each word w in the vocab ( what people use : Tw OR Ew OR  $\overline{v}_{w}$   $\overline{c}_{w}$ Hyper parameters : dimension d window size K  $let$   $k=1$ The film inspired Form (word)<br>context pairs)  $k=1$ <br>e film in<br> $k = 1$  $\frac{film}{\sqrt{1}}$ (film, The) look <sup>k</sup> wards in each (film , inspired ) direction

 $V=vocb$ P(context = y (word = x) =  $\frac{e^{\sqrt{x}} \cdot \overline{c}_y}{e^{\sqrt{x}} \cdot \overline{c}_y}$ params: vectors V  $N \times d$  $\overline{C}$  $V\times d$ Training Take our corpus<br>Get (x,y) pairs<br>word context Maximize  $\sum_{(x,y)} log P(context = y | word=x)$ Randomly initialize  $\overline{v}_{1}\overline{c}_{1}$  use  $SGD$  $k=2$ Rejon  $k=3.903$  out, etc.

 $K=2$ 

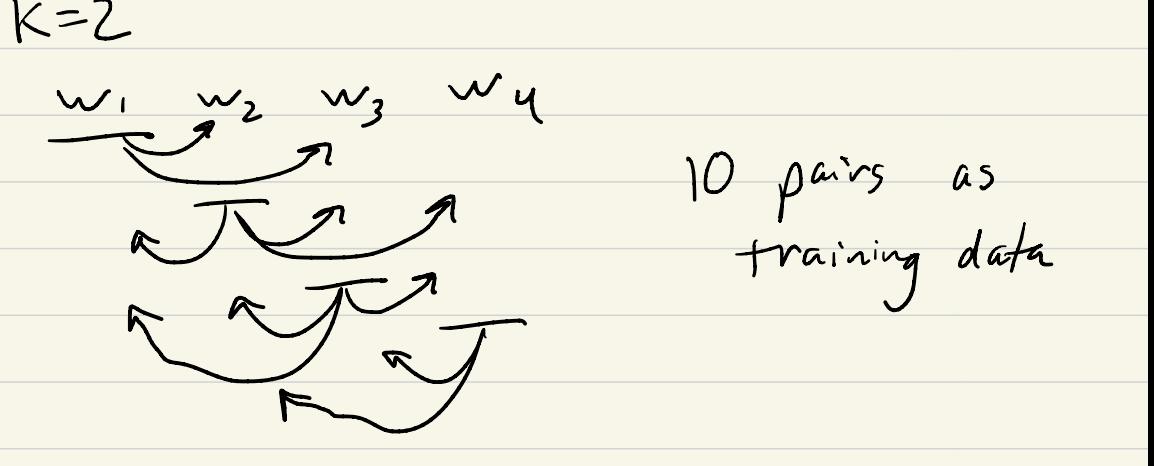

 $Ex_{Vock} = I_{saw} k=1$ Assume  $\overline{V}_{I} = [1, 0]$   $\overline{V}_{saw} = [0, 1]$ 

 $V_{saw}$   $V_{saw}$   $V_{saw$ 

 $(2)$  (word =  $I$ , context=sar) &  $=\frac{\Gamma}{\Gamma}$ , context=sau<br>Sanv  $\frac{\Gamma}{\Gamma}$ 

 $\overline{\mathcal{C}}$  $saw = [100, 0]$  C  $I = [0,100]$ 100 e  $= 0.99999...$ 

Maximizing likelihood is " impossible " ! Maxinizity<br>( saw, I) can 't assign prob 1- to (saw, you) Can't assign pros -

Skip - gram is slow for each example : O(IVI.  $d$ multiplies